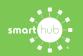

## How To Download the SmartHub App and Register Account (Mobile)

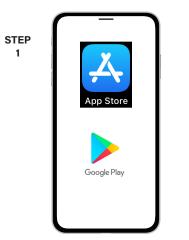

On your mobile device open your app store application.

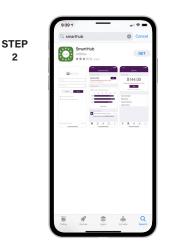

2

STEP

5

STEP

8

Search for SmartHub and look for the SmartHub icon. Follow the instructions to install the app on your device.

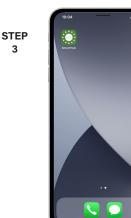

3

STEP

6

STEP

9

Once the app installs, open it on your device.

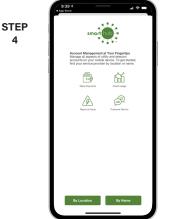

After SmartHub opens to the initial launch screen, tap the appropriate button to search by Name.

Search

Search for the name of your provider and click on their name in the search results list.

Tap the Confirm button to confirm your choice.

| STEP | %BVE?∲ %BVE?≑                                                    |
|------|------------------------------------------------------------------|
| /    | Email                                                            |
|      | Password                                                         |
|      | Providers Sign in                                                |
|      | Can't access your account?  Don't have an account? Register now. |
|      |                                                                  |
|      |                                                                  |
|      |                                                                  |
|      |                                                                  |
|      | Provider: Bridger Valley Electr Version: 3.7.1                   |

From the SmartHub login screen, look for the link that says Don't have an account? Register now.

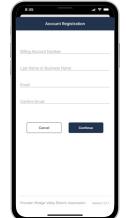

Fill out the registration completely and tap the Continue button.

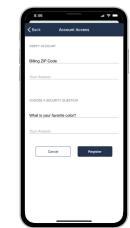

On the security check screen, answer all of the security questions on the screen and tap the Register button again.

SMART MANAGEMENT. SMART LIFE. SMARTHUB.

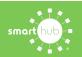

10

## How To Download the SmartHub App and Register Account (Mobile)

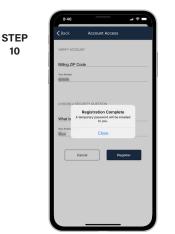

After you click the Registation button, you will receive an email that will ask you to Verify Account.

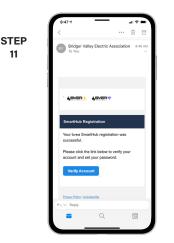

11

Open the email and click on the Verify Account link.

| 8:48 -7<br>• Outlook | _                                                                                                    | † <b>=</b> 1                                                                                                    |
|----------------------|----------------------------------------------------------------------------------------------------|----------------------------------------------------------------------------------------------------|
| AA.                  | B byea.smarthub.co                                                                                                    | op C                                                                                                    |
| %⊒                   | Please change yo                                                                                                    | ar password                                                                                                    |
| E-Mail Address       |                                                                                                    |                                                                                                    |
| scott.wild@nit       | sc.coop                                                                                                    |                                                                                                    |
| New Password         |                                                                                                    |                                                                                                    |
|                      |                                                                                                    |                                                                                                    |
| Password Streng      | da.                                                                                                    |                                                                                                    |
| east one numeric ch  | haracter; at least one special charac                                                                                                    | ne uppercase letter; at<br>ler                                                                                                    |
| Submit               | ancel                                                                                                    |                                                                                                    |
|                      |                                                                                                    |                                                                                                    |
|                      |                                                                                                    |                                                                                                    |
|                      |                                                                                                    |                                                                                                    |
| <                    | > 🛆                                                                                                    | 0                                                                                                    |
|                      | Constant<br>AA<br>Facilit Address<br>and wellow<br>Mere Parameter<br>Descent Parameter<br>Constant<br>Constant<br>Con | existi     A     Breastrandthalace     Please change you     Please change you     Mail Advects     and additions cons     And Advects     And Advects     Andvects     And Advects     A |

The next step will ask you to set your new password on your account. Type your new password in twice and tap Save.

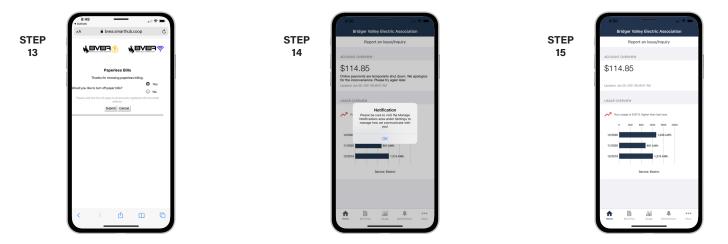

If you would like to activate Paperless Billing move the Activate Paperless Billing slider to the right and tap Save.

During your first log in, you will be asked to manage your notification settings. Click OK to continue to Home screen.

Congratulations! You have successfully installed the app and registered your SmartHub account!